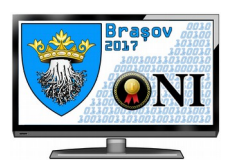

# **Problema1 - adlic 100puncte**

Pentru următorul an școlar admiterea celor N elevi în liceu se va face pe baza unor evaluări complexe. Fiecare dintre viitorii elevi ai clasei a IX-a va primi, în urma testelor și probelor pe care le va susține, un punctaj (număr natural nenul) cu care va participa la admiterea electronică.

Repartizarea fiecărui elev în clase se face în ordinea înscrierii respectând criteriile:

- Primul elev se repartizează în clasa cu numărul de ordine 1.
- În clasa în care este repartizat un elev nu există, până la momentul repartizării sale, nici un punctaj mai mare decât al său.
- Numărul claselor să fie cât mai mic posibil.

## **Cerinţe**

Determinati:

- 1. Punctajul primului elev care nu ar mai putea fi repartizat în prima clasă în condițiile în care toți elevii își doresc să fie repartizați în prima clasă(se aplică doar la cerința 1).
- 2. Numărul claselor ce se vor forma respectând criteriile.

### **Date de intrare**

Fișierul de intrare **adlic.in** conține pe primul rând numărul C a cărui valoare poate fi 1 sau 2, apoi separat de un spațiu numărul natural N.

Pe liniile următoare se găsesc cele N punctaje ale elevilor în ordinea înscrierii, numere naturale nenule despărțite prin câte un spațiu.

### **Date de ieşire**

**Exemplu:**

Dacă **C=1**, atunci în fișierul de ieșire **adlic.out** se va scrie soluția cerinței 1. Dacă **C=2**, atunci în fişierul de ieşire **adlic.out** se va scrie soluția cerinței 2.

### **Restricţii şi precizări**

- **Punctajele elevilor vor avea cel mult șase cifre**
- **1 ≤ N ≤ 1 000 000**
- **Pentru cerința 1 se garantează existența soluției**
- **Pentru 20% din punctaj cerinţa va fi C = 1**
- **Pentru alte 20% din punctaj cerinţa va fi C = 2 și N ≤ 1000**
- **Pentru restul testelor C = 2 și N ≤ 1000 000**

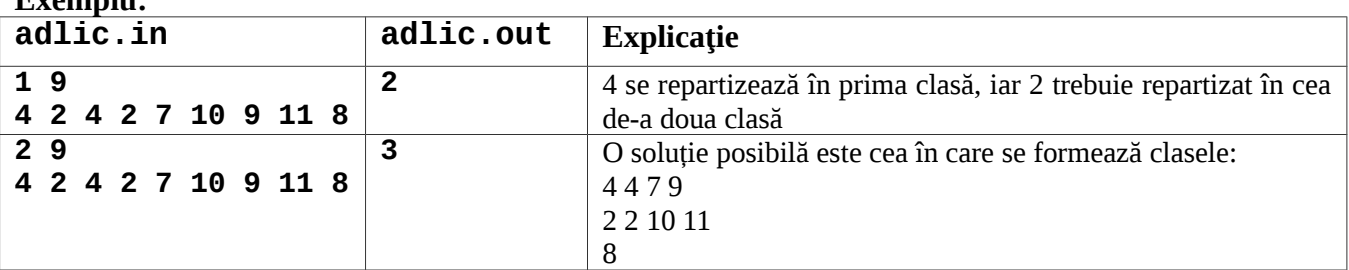

**Timp maxim de execuţie/test: 1.5 secunde Memorietotală: 32 MB din care pentru stivă 8MB Dimensiunea maximă a sursei: 10 KB**